Adobe Photoshop 2022 (Version 23.1.1) Free Registration Code (LifeTime) Activation Code Windows 10-11 [32|64bit] 2023

Cracking Adobe Photoshop is a straightforward process. First, you must download the cracked version of the software. Then, you'll need to locate a keygen file and run it. The keygen will generate a valid serial number, which will allow you to activate the full version of the software without having to pay for it. With this method, you can activate and unlock the full version of Adobe Photoshop for free. Cracking software is illegal and can be punishable by law. You must use it at your own risk. However, there are many sources online, and they will usually post the keygen files, so you should be able to find one easily. Once you have located the keygen you need, install it and follow the instructions to generate a valid serial number. This will allow you to activate the full version of the software for free.

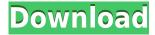

While I find Lightroom 5's new workflow faster than its predecessor, you cannot—without significant work—do what Lightroom can do. 'Funny' it may seem, but it's true. For instance, if you have enough RAM for both Lightroom and Photoshop, and you also subscribe to Adobe Stock, I'm afraid you're out of luck. It simply doesn't recognize the subscription. While you can edit photos in Lightroom that you have uploaded to Adobe Stock, you cannot upload new images; and that saddens me. I am a happy user of PSP - I think it is one of the best "on the go" apps. I like it for BOTH - serious work AND play. It is fast and makes it easy to quickly chop up a picture into smaller ones and then into vector files for the web. I am sure I will continue to use it for work and play. To calculate the overall star rating and percentage breakdown by star, we don't use a simple average. Instead, our system considers things like how recent a review is and if the reviewer bought the item on Amazon. It also analyzed reviews to verify trustworthiness. A hands-on review of Adobe Photoshop Elements 2021 reveals a powerful image-editing program at a very affordable price. Though it is designed to be a simple platform for hobbyists, "memory keepers" and digital scrapbookers who enjoy creating photo and video keepsakes of life events for family and friends, it's relevant, in my opinion, for anyone with a camera. (Bundled with Adobe's Photoshop Elements is its Adobe Premiere Elements 2021 video editor. Read my review on that program here.)

## Adobe Photoshop 2022 (Version 23.1.1) Download With Registration Code Serial Key 2023

There are many different Photoshop versions to choose from. The full version (CS6) is the most widely used and can be expensive. There are also several less expensive alternatives, such as Photoshop Elements, Lightroom, and Adobe Photoshop Elements . The tools in Adobe Photoshop are amazingly convenient. By moving your cursor over a particular tool, you will see pop-up menus of different options. If you want to save your work, you just need to press the Command/Control-S key combination and your work will be saved into a new PSD file. The Drag and Drop feature in Photoshop allows easy placement of shapes objects from other documents. You will be awed with how easy it is to drag the elements from the image of your choice and drop them into its corresponding shape. Drag the object out of the image and drop it anywhere on the canvas, and it will be there. In Photoshop, you can use the Brush tool to paint in different kinds of textures and material on the image. There are some additional options that appear when you select the paint brush. If you want to give an effect of the variety of colors, the Opacity option will help you. Relive your childhood by printing graphics, new text, moving and resizing objects, and manipulating images. Photoshop is a powerful software that allows you to perform these and other tasks with ease. The application is used by over 15 million people worldwide. Photoshop is undoubtedly one of the most powerful and popular software applications today. Whether you are photo editing or creating professional digital content, Photoshop is the ideal solution. 933d7f57e6

## Adobe Photoshop 2022 (Version 23.1.1) Download free Serial Number 2023

- Blend multiple photos into one image. Blend one image over another in a photo collage. Make transparent images look like they're not there. Apply special effects to make a photo blend to a new style to make it look like you duplicated the original photo. - Make an image look like it's imbued with a 3D look. Cut and rearrange objects in a photo, apply 3D effects to make your image look like a 3D object. Change the way your photos look, adding depth and a sense of motion. Use tools to create 3D models of images or real objects. Add textures from the Adob3D collection of special effects and imagery. Add a 3D look to any object. Create special lighting effects. Build up a 3D scene and add special lighting to give your images a 3D look. - Align or crop a picture to a new frame and add borders and additional effects to make it look great. Use the Content-Aware tool to let you start a project and then move elements to a new position. Tweak the size of your layers and their arrangement within a project, or place them into a new file and add adjustments to them later. Save your adjustments in a style. Build your own collection of presets and collections of layer groups, or use collections to quickly organize your files into themed groups. Adjust colors and tell Photoshop more about your picture. Adjusting color gives you greater control of the way light effects look in your photos. Enhance skin tone and make it look more natural. Change a photo's contrast and brightness. Work with layers in images to make them look sharper. Change the sharpness of your picture if it's blurry, without destroying its details. Correct red-eye, which is caused by people's pupils being too close to their camera lens. Create and save special effects and styles in your image. Adjust the shadows and highlights to get the best look for your photo.

photoshop updates download adobe photoshop updates download photoshop camera raw 6.7 update download photoshop download for ubuntu 20.04 photoshop download for ubuntu photoshop free download uptodown how to download photoshop on ubuntu photoshop portable ubuntu download photoshop cs6 portable ubuntu

For starters, some of Photoshop's core tools are now available to your fingertips in a traditional toolkit. Scissors make cutting in precise locations a snap - no more need to use filters to mask the edges of your image. New and refreshed tools such as the Eraser, Spot Healing Brush, Flow, Forms, Fractal, and Gatherer practically eliminate the need to find the correct tool by making it clear what they do. Even the Scroll Bar now makes the whole screen your scroll bar. And, in addition to the new localized toolbars, a smart panel at the bottom of the workspace helps you easily navigate to Photoshop, Bridge, and other integrated applications and services. Parallel to its visual enhancements, Photoshop is bringing more familiar features like the tools and features you're already familiar with to the cloud. The new Photoshop mobile app for iPad and iPhone delivers a phone's full screen exactly as you created it on your desktop. Save photos for use on phone from anywhere and continue editing on the desktop. And if you have an Apple TV, you can stream your desktop workspace to your TV. Adobe is also enabling the Photoshop mobile app to run in more places such as Chromebooks, so you can easily continue editing on the road without needing to shut down your laptop. And if you want to share these great new changes, the new Adobe Creative Cloud Print service lets you print from your photos right from your desktop app with just one click on the desktop (or iPad, iPhone, or Moto, for that matter). On a even better note, you can print directly from the mobile app right from your lock screen. And if you so choose, share and print projects with anyone, such as your families or friends, all at once.

Every image display has a background or canvas behind. In case of a photo, a photo is illuminated by a lighting source. Most of the time the effect of the lighting is finished and not perceived. However, many times it is desired to recreate the effect of the lighting or in other cases, to express the color of the lighting sources. The most common case of this scenario occurs when there is a shadow due to the lighting source, in which the color of the lighting source is desired but the shadow is not. In addition, when working with colored or transparent material, it is easy to create an illusion of color using illumination effects. When you paste a photo into Photoshop, it creates

new layers for the pixels of that photo. Then, you can use the Layers palette to organize the individual layers into groups or masks. Finally, you can hide the layers you don't want to use by default, and then use either the Selection or Layer Masks tools to hide the layers that you want to work with. This handy magnifier tool, introduced in Photoshop CS5, has a corresponding region tool that lets you zoom in on multiple layers in a file. The tool is useful for checking color and exposure values. If you're only gradually learning to use the app, it's worth adding region and layer zoom to your tool kit. (And keep the lesson fresh in your mind. Don't neglect to revisit the subject and apply it to a new image that you've just finished). The best thing about the "Intuitive Shape" feature is not that it helps you crop images using circles — you could do that with the rectangular crop tool, after all — but that it simplifies the process of cropping by reducing distractions and arrows.

https://new.c.mi.com/th/post/270724/SONY\_Sound\_Forge\_Pro\_V\_100c\_Build\_491\_Crack\_UPDATED https://new.c.mi.com/th/post/270719/Vd\_Mahajan\_Jurisprudence\_Legal\_Theory\_Pdf\_270\_NEW https://new.c.mi.com/th/post/272315/Pure\_18\_Vol18\_DVDRip\_2011\_\_BEST\_ https://new.c.mi.com/th/post/271611/Crack\_LINK\_Nemotec\_Dental\_Studio\_Nx\_Windows\_7 https://new.c.mi.com/th/post/271606/Ha\_300\_Sap\_Hanapdf\_INSTALL

Merlin Photoshop is an advanced photo editing tool with which you can work on your images anytime or anywhere. Its user-friendliness enables transfroming even the most complex image that of any photographer. Merlin Photoshop is intended for pro photographers and designers, but after having used this software, it will be displayed in your eyes. It is worth mentioning that the cost of Photoshop fluctuates according to the functions of the program and the amount of storage space it takes up; paying for the product in full is not a financially-responsible decision. However, Adobe Photoshop is easy to use, efficient and allows for advanced customization that gives photographers, designers, experts and enthusiasts everything in their quest to harness the power of imaging. This best-of-breed solution has created a unique way of working, making creative art possible. It focuses on style and time management instead of features and functionality. This is why many users prefer to use it. Since it simply doesn't have enough features. The latest version is the update of the Creative Cloud. Now Photoshop CC does not require any Membership. But the Adobe software has some limitations and it is offering a little restriction of the editing features. Adobe Photoshop CC allows you to work on the local files only. You can choose all the documents or dropbox files to edit in the local file. After editing, Photoshop sends the file to the internet server for saving and printing.

When you are using a version of Photoshop, it's always necessary to open a group of files, select and edit each one independently. But when you use any of the best suites of software, it simplifies your work. It has the feature that you can use the new file in all the other software and open it fast and edit it and edit it the way you want. For example, Photoshop 2016 lets you open the file in Adobe Elements and edit it in a straightforward way. The Photoshop version of the software lets you optimize your photos for various devices. This can be done in an easier way as you do not need to use any other software to optimize your photos. There are a number of features like working with content or images, as well as color managing features; etc. With this guide, you can say goodbye to photoshop nightmares. You'll be able to easily edit your pictures without any troubles. Photoshop is a leading software in the industry. This software is basically used in various fields. A range of photographers and graphics designers use Photoshop when they want to edit photos and make them more professional. Adobe has been an amazing company in the field of software. With a wide range of products for a variety of crafts, Adobe Photoshop is one of the famous products on the market. This software helps users to edit and find efficient solutions for handling images, which makes it one of the common tools around the world. Adobe Photoshop has lots of tools which are a part of the Photoshop CC 2019 version. You'll find a wide range of image editing tools in this software. These can be used to edit pictures, draw, and show you all kinds of things about the Photoshop users. With this tool, a user can edit and create some amazing things. This software consists of Photoshop, Photoshop Lightroom, and Photoshop Fix.